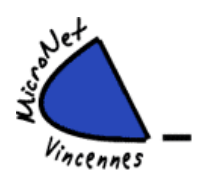

# **LE MERCREDI de 14 h 00 à 15 h 45 (Grande salle)**

## **PHOTOSHOP ELEMENTS – Débutants**

天华的人

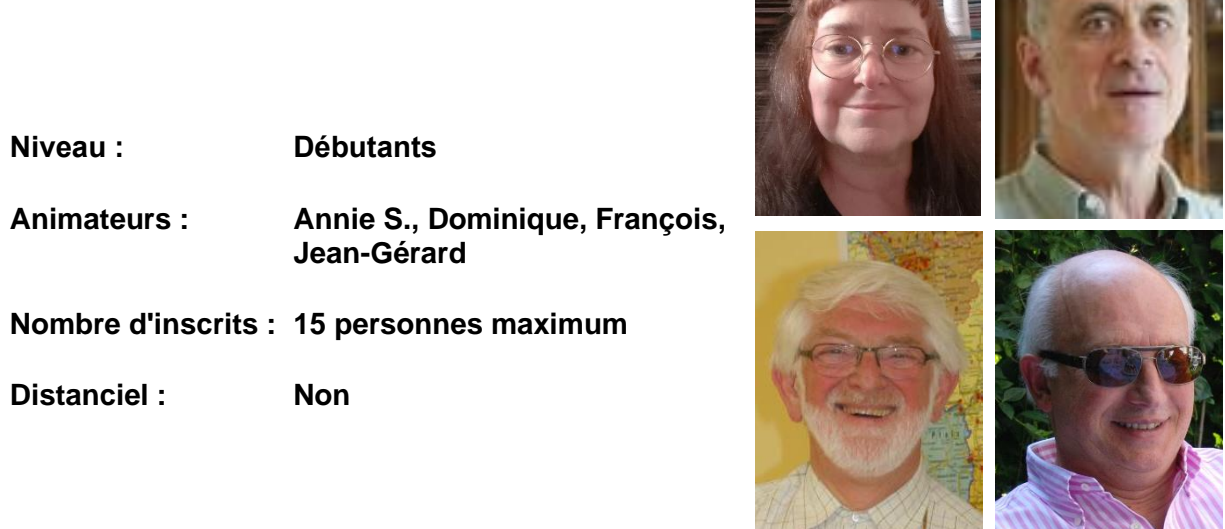

#### **Prérequis : Il est nécessaire d'être familiarisé avec les fonctions de base de Windows (7, 8, 10 ou 11) :**

- Maîtriser le clavier du PC (quelques raccourcis clavier de base) et la souris.
- Être familiarisé avec l'interface Windows : fenêtres, menus, boutons, écrans, icônes.
- Savoir lancer et exploiter plusieurs applications en même temps : lancer, mettre en attente, changer, terminer. Savoir copier/coller entre deux applications.
- Savoir retrouver ses fichiers avec l'explorateur de fichiers : naviguer dans les répertoires, le réseau.

## **Découvrir Adobe Photoshop Elements Version 19 et +**

- Charger ses photos à partir de son appareil sur disque, les classer.
- Découvrir les principes et outils de Photoshop : les pixels, la synthèse de la couleur, la compression, les différents formats, les calques etc.
- Appliquer les retouches basiques : éclairage, couleurs, rotation, recadrage, etc.
- Mettre du texte, des effets, utiliser les calques, les filtres.
- Faire des cartes de vœux, des montages photo, etc.

## **Début de l'animation : mercredi 4 octobre 2023**